## 子計畫十六、學生學習扶助資訊平台推廣實施計畫

# (均一教育平台研習國小場)

## 壹、依據:

- 一、教育部國民及學前教育署補助辦理學生學習扶助作業要點及注意事項。
- 二、108 學年度臺中市辦理學生學習扶助整體行政推動計畫。
- 貳、目的:
	- 一、透過學生學習扶助資訊平台運用研習,提升教師應用平台教學資源知能。
	- 二、培育各校學生學習扶助種子教師,增進教師運用學生學習扶助民間資源能 力,提升學生學習扶助成效。
	- 三、實施翻轉教學法以提升學生學力,落實一級學生學習扶助。

#### 參、辦理單位:

- 一、主辦單位:臺中市政府教育局。
- 二、承辦單位:臺中市豐原區南陽國民小學。
- 三、協辦單位:財團法人均一平台教育基金會。
- 肆、辦理期程: 國小場(辦理2場次, 每場次限 25 人參加):
	- 1.研習對象:
		- (1)本市國小學校 107 學年度曾開設或 108 學年度將(已)開設數學科 學生學習扶助班級之學校,請薦派一位未參加過資訊平台推廣研習 之授課敎師參與研習(須為已取得學生學習扶助 8 小時或 18 小時師 資培訓研習時數之教師)。
		- (2)本市國小學校有意願選用均一教育平台系統資源之學生學習扶助 數學科授課敎師(須為已取得學生學習扶助 8 小時或 18 小時師資培 訓研習時數之教師)。
	- 2.研習地點:臺中市南陽國小電腦教室。
	- 3.課程內容(國小 2 場次相同):

國小第一場 108 年 8 月 20 日(星期二) 國小第二場 108 年 8 月 21 日(星期三)

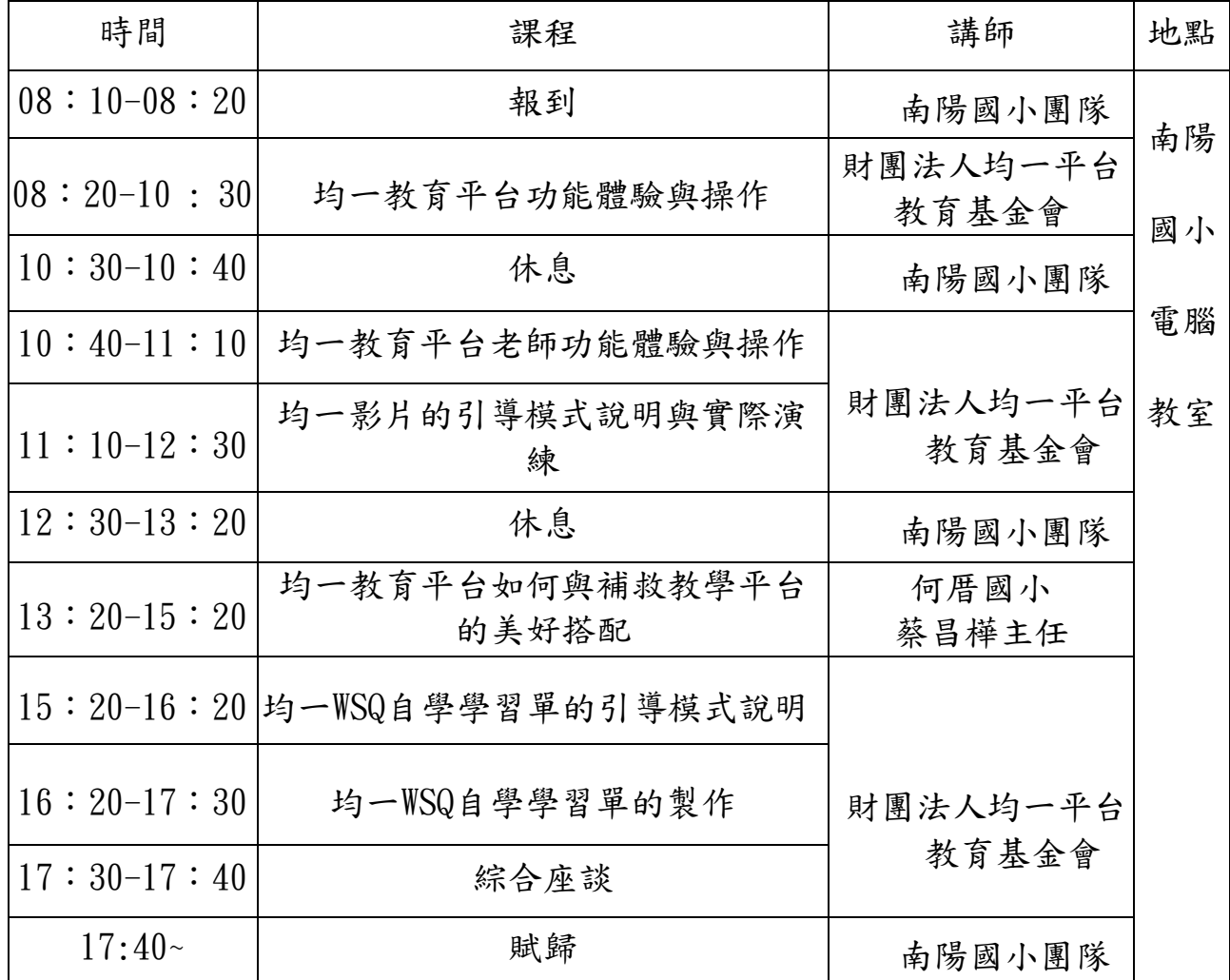

- 4. 研習報名(國小場):
	- (1)全程參與研習核予 8 小時研習時數。
	- (2)國小場次報名請各於 108 年 8 月 9 日(星期五)17 時前逕至全國教師 在職進修資訊網/豐原區/南陽國小/學生學習扶助均一教育平台教師 增能研習-國小場項下報名;
		- (全國教師在職進修資訊網網址: http:\www1.inservice.edu.tw\)。 未具備全國教師在職進修資訊網帳號之教師請各於 108 年 8 月 9 日 (星期五)17 時前電子郵件報名表格至 hn7725@ms99.nyes.tc.edu.tw 報名,研習報名確定錄取者,統一於 108 年 8 月 13 日(星期二)24 時 前以電子郵件通知。(報名表格請參閱附件一)。

# 伍、成效評估策略:

- 一、研習結束後,請參與人員填寫回饋單,瞭解各校對於研習內容的想法, 回收彙整統計後,列為改善參考意見。
- 二、由承辦負責學校提供通過培訓者名單給本局,以瞭解培訓師資情況。

## 陸、預期成效:

- 一、引入民間及學界資源,豐富本市學生學習扶助資源。
- 二、期望藉由本次培訓增進教師多元化教學知能,進而提升學生學習興趣與 豐富教師教學歷程。
- 柒、獎勵:辦理本計畫有功人員依臺中市立國民中小學及幼兒園教育人員獎勵 要點核予敘獎。
- 捌、本計畫奉核定後實施,修正時亦同。

附件一

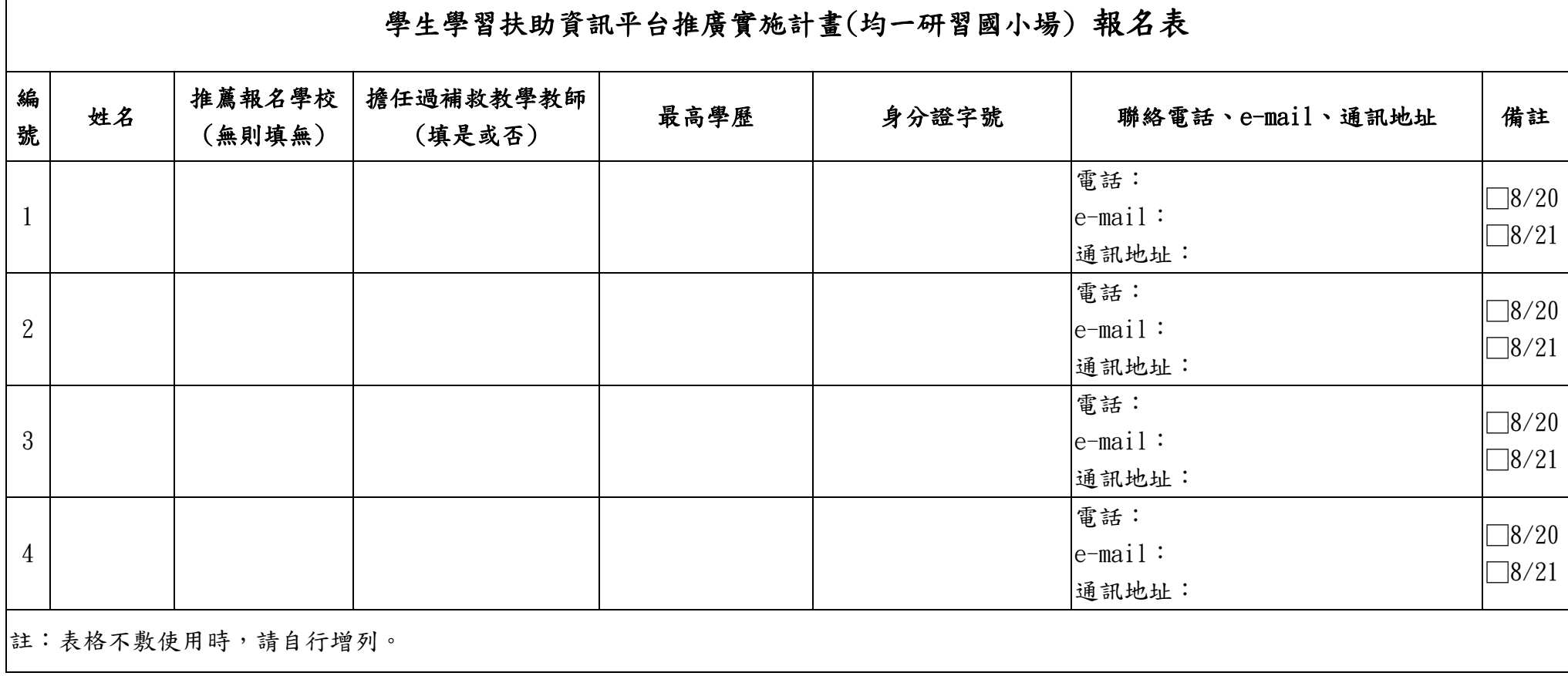